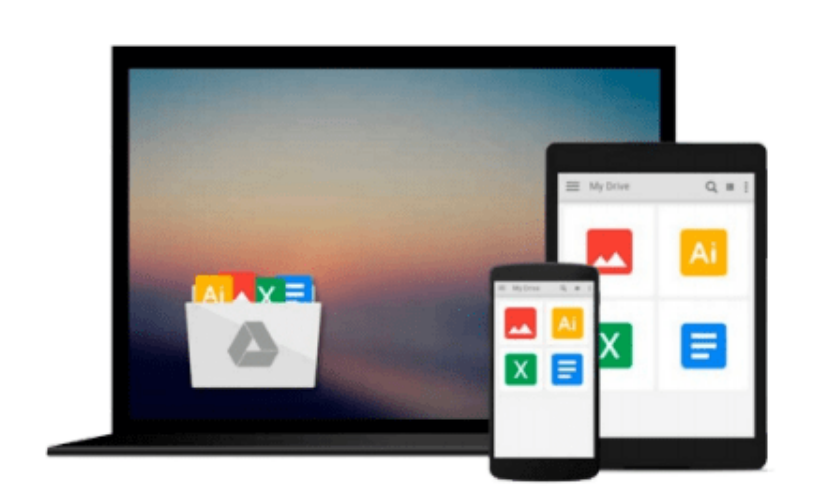

 $\sim$ 

# **Getting Started with Impala: Interactive SQL for Apache Hadoop**

*John Russell*

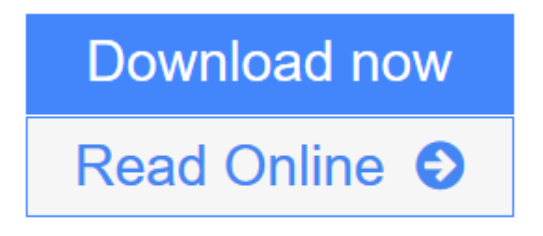

[Click here](http://youkof.club/go/read.php?id=B00NX1L9OE) if your download doesn"t start automatically

## **Getting Started with Impala: Interactive SQL for Apache Hadoop**

John Russell

#### **Getting Started with Impala: Interactive SQL for Apache Hadoop** John Russell

Learn how to write, tune, and port SQL queries and other statements for a Big Data environment, using Impala--the massively parallel processing SQL query engine for Apache Hadoop. The best practices in this practical guide help you design database schemas that not only interoperate with other Hadoop components, and are convenient for administers to manage and monitor, but also accommodate future expansion in data size and evolution of software capabilities.

Ideal for database developers and business analysts, *Getting Started with Impala* includes advice from Cloudera's development team, as well as insights from its consulting engagements with customers.

- Learn how Impala integrates with a wide range of Hadoop components
- Attain high performance and scalability for huge data sets on production clusters
- Explore common developer tasks, such as porting code to Impala and optimizing performance
- Use tutorials for working with billion-row tables, date- and time-based values, and other techniques
- Learn how to transition from rigid schemas to a flexible model that evolves as needs change
- Take a deep dive into joins and the roles of statistics

**[Download](http://youkof.club/go/read.php?id=B00NX1L9OE)** [Getting Started with Impala: Interactive SQL for Apache ...pdf](http://youkof.club/go/read.php?id=B00NX1L9OE)

**[Read Online](http://youkof.club/go/read.php?id=B00NX1L9OE)** [Getting Started with Impala: Interactive SQL for Apac ...pdf](http://youkof.club/go/read.php?id=B00NX1L9OE)

**Download and Read Free Online Getting Started with Impala: Interactive SQL for Apache Hadoop John Russell**

#### **Download and Read Free Online Getting Started with Impala: Interactive SQL for Apache Hadoop John Russell**

#### **From reader reviews:**

#### **James Robbins:**

This Getting Started with Impala: Interactive SQL for Apache Hadoop is great guide for you because the content which can be full of information for you who also always deal with world and still have to make decision every minute. That book reveal it data accurately using great arrange word or we can declare no rambling sentences included. So if you are read this hurriedly you can have whole facts in it. Doesn't mean it only offers you straight forward sentences but hard core information with splendid delivering sentences. Having Getting Started with Impala: Interactive SQL for Apache Hadoop in your hand like finding the world in your arm, details in it is not ridiculous 1. We can say that no guide that offer you world throughout ten or fifteen minute right but this guide already do that. So , this is certainly good reading book. Heya Mr. and Mrs. hectic do you still doubt which?

#### **Lynn Kelley:**

The book untitled Getting Started with Impala: Interactive SQL for Apache Hadoop contain a lot of information on this. The writer explains your ex idea with easy approach. The language is very clear and understandable all the people, so do certainly not worry, you can easy to read the idea. The book was written by famous author. The author brings you in the new era of literary works. You can actually read this book because you can keep reading your smart phone, or program, so you can read the book in anywhere and anytime. In a situation you wish to purchase the e-book, you can open up their official web-site as well as order it. Have a nice examine.

#### **Daniel Pitts:**

As we know that book is significant thing to add our knowledge for everything. By a book we can know everything you want. A book is a range of written, printed, illustrated or maybe blank sheet. Every year seemed to be exactly added. This guide Getting Started with Impala: Interactive SQL for Apache Hadoop was filled in relation to science. Spend your time to add your knowledge about your technology competence. Some people has various feel when they reading a new book. If you know how big selling point of a book, you can feel enjoy to read a reserve. In the modern era like today, many ways to get book that you simply wanted.

#### **Rose Heck:**

Reading a guide make you to get more knowledge from that. You can take knowledge and information coming from a book. Book is published or printed or illustrated from each source this filled update of news. Within this modern era like currently, many ways to get information are available for you. From media social like newspaper, magazines, science guide, encyclopedia, reference book, novel and comic. You can add your understanding by that book. Are you hip to spend your spare time to open your book? Or just trying to find the Getting Started with Impala: Interactive SQL for Apache Hadoop when you necessary it?

**Download and Read Online Getting Started with Impala: Interactive SQL for Apache Hadoop John Russell #FZTCAQOREVI**

### **Read Getting Started with Impala: Interactive SQL for Apache Hadoop by John Russell for online ebook**

Getting Started with Impala: Interactive SQL for Apache Hadoop by John Russell Free PDF d0wnl0ad, audio books, books to read, good books to read, cheap books, good books, online books, books online, book reviews epub, read books online, books to read online, online library, greatbooks to read, PDF best books to read, top books to read Getting Started with Impala: Interactive SQL for Apache Hadoop by John Russell books to read online.

### **Online Getting Started with Impala: Interactive SQL for Apache Hadoop by John Russell ebook PDF download**

**Getting Started with Impala: Interactive SQL for Apache Hadoop by John Russell Doc**

**Getting Started with Impala: Interactive SQL for Apache Hadoop by John Russell Mobipocket**

**Getting Started with Impala: Interactive SQL for Apache Hadoop by John Russell EPub**